[ACG1000](https://zhiliao.h3c.com/questions/catesDis/424) **[张旭](https://zhiliao.h3c.com/User/other/24679)** 2018-12-26 发表

## 问题描述

ACG1000系列设备如何在命令行配置telnet?

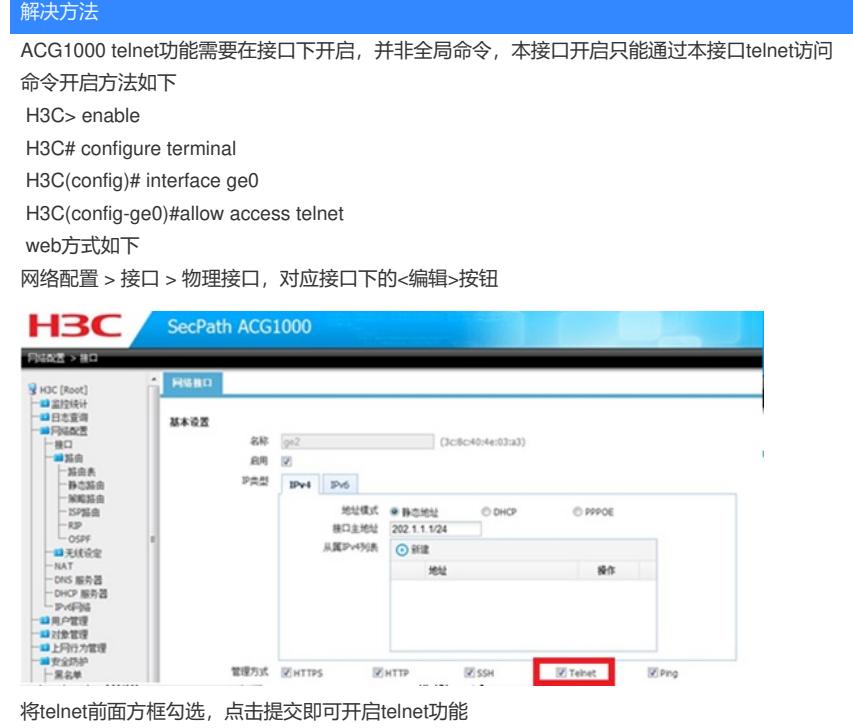